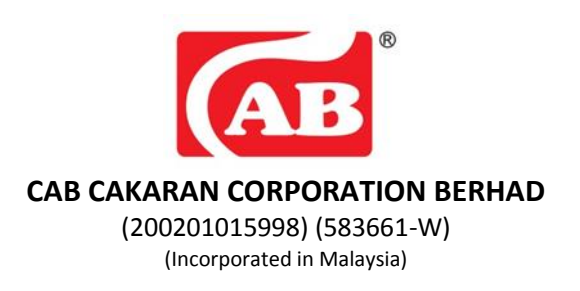

## **ADMINISTRATIVE GUIDE FOR THE EXTRAORDINARY GENERAL MEETING ("EGM")**

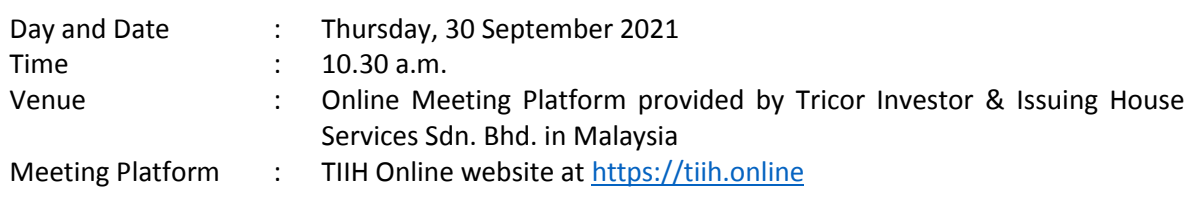

## **PRECAUTIONARY MEASURES AGAINST THE CORONAVIRUS DISEASE ("COVID-19")**

In line with the Government's directive and the revised Guidance and Frequently Asked Questions (FAQs) on the Conduct of General Meetings for Listed Issuers issued by the Securities Commission Malaysia on 16 July 2021 (SC Guidance), the EGM of the Company will be conducted fully virtual basis through live streaming and online voting via Remote Participation and Voting ("RPV") facilities via TIIH Online website at [https://tiih.online.](https://tiih.online/) An online meeting platform used to conduct the meeting can be recognized as the meeting venue as required under Section 327(2) of the Companies Act 2016, provided that the online platform located in Malaysia. Pursuant to the SC Guidance, all meeting participants including the Chairman of the Meeting, board members, senior management and shareholders are to participate in the meeting online.

We strongly encourage you to attend the EGM via the RPV facilities. You may consider appointing the Chairman of the Meeting as your proxy to attend and vote on your behalf at the EGM.

Due to constant evolving COVID-19 situation in Malaysia, we may be required to change the arrangements of our EGM at short notice. Kindly check the Company's website or announcements for the latest updates on the status of the EGM.

#### **REMOTE PARTICIPATION AND VOTING**

Shareholders are to attend, speak (in the form of real time submission of typed texts) and vote (collectively, "participate") remotely at the EGM via RPV facilities. Kindly refer to the Procedure for RPV facilities as set out below for the requirements and procedures.

A shareholder who has appointed a proxy(ies) or attorney(s) or authorised representative(s) to participate at this EGM must request his/her proxy(ies) or attorney(s) or authorised representative(s) to register himself/herself for RPV at TIIH Online website a[t https://tiih.online.](https://tiih.online/) Please refer to the Procedures for RPV.

#### **PROCEDURES FOR REMOTE PARTICIPATION AND VOTING VIA RPV FACILITIES**

Shareholder(s) or proxy(ies) or corporate representative(s) who wish to participate in the EGM remotely using the RPV are to read and follow the procedures as summarized below:

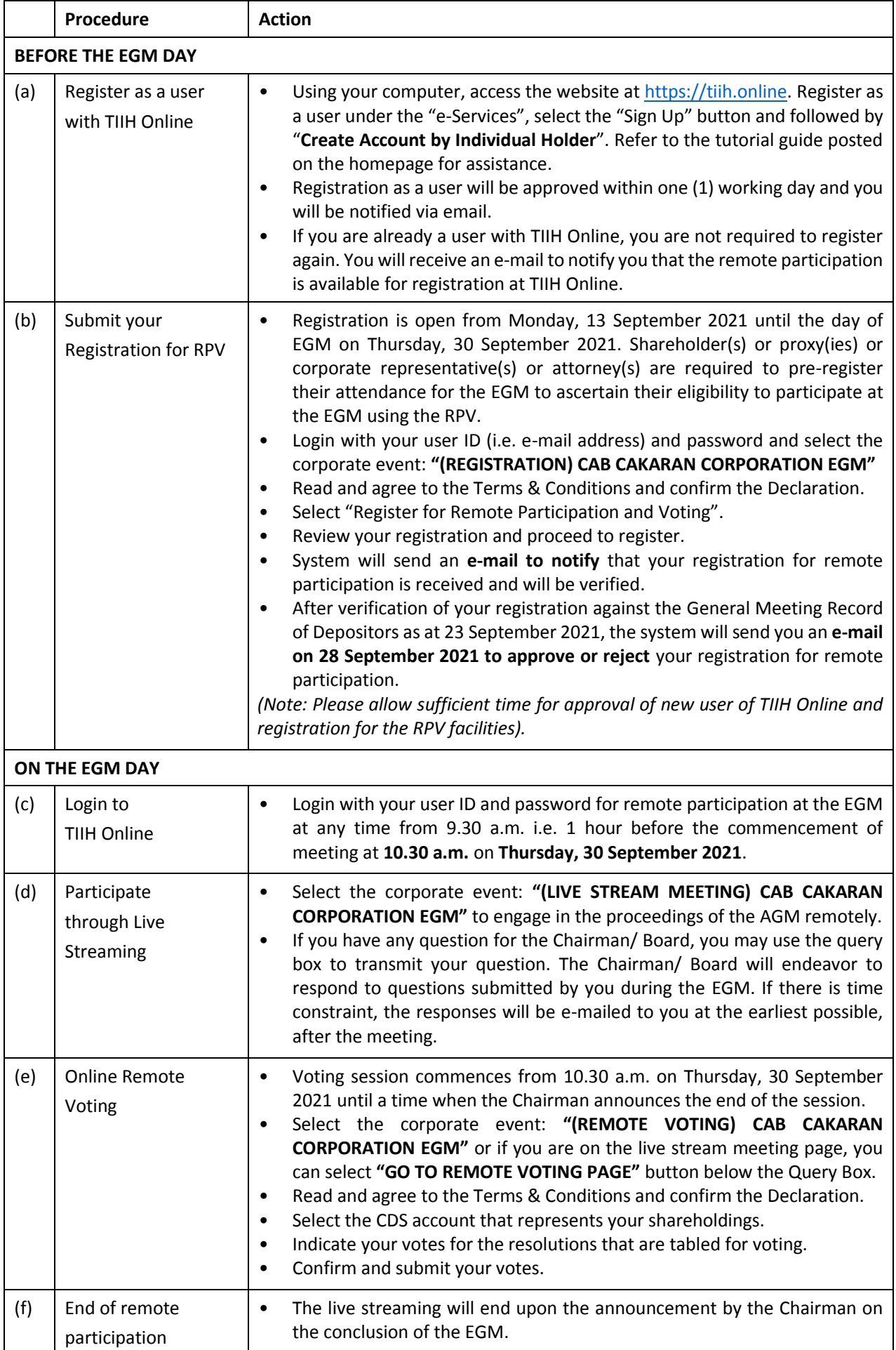

### **Note to users of the RPV facilities:**

- 1. Should your registration for the RPV facilities be approved, we will make available to you the rights to join the live stream meeting and to vote remotely. Your login to TIIH Online on the day of meeting will indicate your presence at the virtual meeting.
- 2. The quality of your connection to the live broadcast is dependent on the bandwidth and stability of the internet at your location and the device you use.
- 3. In the event you encounter any issues with logging-in, connection to the live stream meeting or online voting on the meeting day, kindly call Tricor Help Line at +6011-40805616 / +6011-40803168 / +6011-40803169 / +6011-40803170 or e-mail t[o tiih.online@my.tricorglobal.com](mailto:tiih.online@my.tricorglobal.com) for assistance.

# **ENTITLEMENT TO PARTICIPATE AND APPOINTMENT OF PROXY**

Only members whose name appear on the Record of Depositors as at **23 September 2021** shall be eligible to attend, speak and vote at the EGM or appoint proxy(ies) and/or the Chairman of the Meeting to attend and vote on his/her behalf.

In view that the EGM will be conducted on a virtual basis, a member can appoint the Chairman of the Meeting as his/her proxy and indicate the voting instruction in the Proxy Form.

If you wish to participate in the EGM yourself, please do not submit any Proxy Form for the EGM. You will not be allowed to participate in the EGM together with a proxy appointed by you.

Accordingly, proxy forms and/or documents relating to the appointment of proxy/corporate representative/attorney for the EGM whether in a hard copy form or by electronic means shall be deposited or submitted in the following manner not later than **Tuesday, 28 September 2021 at 10.30 a.m.**:

(i) In hard copy form

By hand or post to the registered office of the Company situated at Suite A, Level 9, Wawasan Open University, 54, Jalan Sultan Ahmad Shah, 10050 Georgetown, Penang.

(ii) By electronic form

All shareholders can have the option to submit proxy forms electronically via TIIH Online and the steps to submit are summarized below:

Please ensure ALL the particulars as required in the proxy form are completed, signed and dated accordingly.

#### **PROCEDURE FOR ELECTRONIC SUBMISSION OF PROXY FORM**

The procedures to submit your proxy form electronically via Tricor's **TIIH Online** website are summarised below:

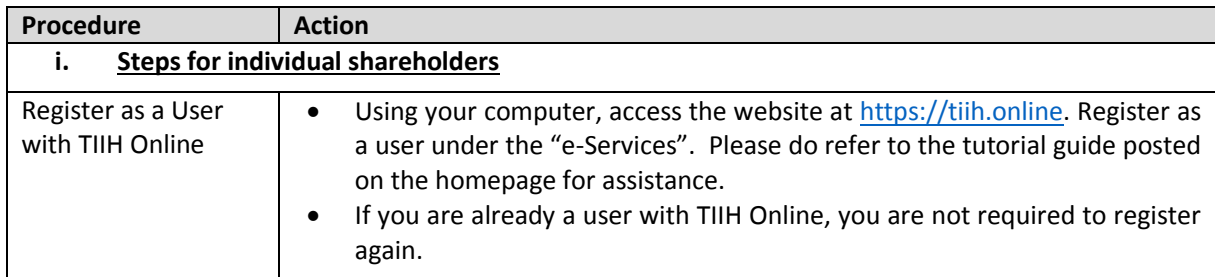

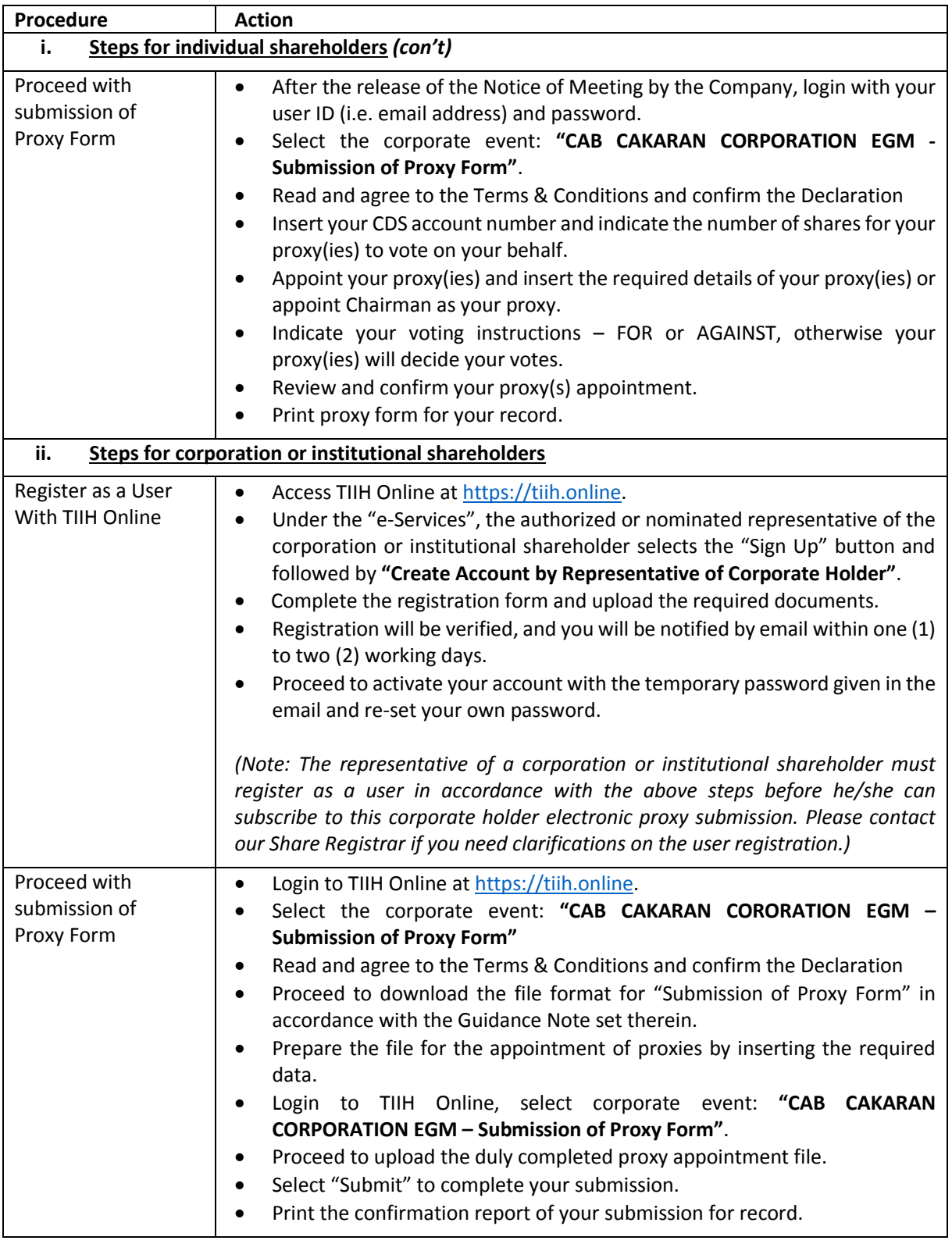

# **POLL VOTING**

The voting at the EGM will be conducted by poll in accordance with Paragraph 8.29A of Main Market Listing Requirements of Bursa Malaysia Securities Berhad. The Company has appointed Tricor Investor & Issuing House Services Sdn Bhd to conduct the poll voting electronically.

Shareholders/proxy(ies)/corporate representative(s)/attorney(s) can proceed to vote on the resolutions at any time from **10.30 a.m.** on **Thursday, 30 September 2021** but before the end of the voting session which will be announced by the Chairman of the meeting. Please refer to the Procedures for Remote Participation and Voting via RPV Facilities provided above for guidance on how to vote remotely via TIIH Online.

Upon completion of the voting session for the EGM, the Scrutineers will verify the poll results followed by the Chairman's declaration whether the resolutions are duly passed.

## **PRE-MEETING SUBMISSION OF QUESTION TO THE BOARD OF DIRECTORS**

Shareholders may submit questions for the Board in advance of the EGM via Tricor's TIIH Online website at [https://tiih.online](https://tiih.online/) by selecting "e-Services" to login, pose questions and submit electronically no later than **Tuesday, 28 September 2021 at 10.30 a.m.** The Board will endeavor to answer the questions received at the EGM.

## **NO RECORDING OR PHOTOGRAPHY**

No recording or photography of the EGM proceedings is allowed without prior written permission of the Company.

## **REFRESHMENT AND DOOR GIFT**

There will be no distribution of door gift or food vouchers for the EGM.

We thank you for your continuous support to the Company.

### **ENQUIRY**

If you have any enquiry prior to the meeting, you may contact the Share Registrar at:

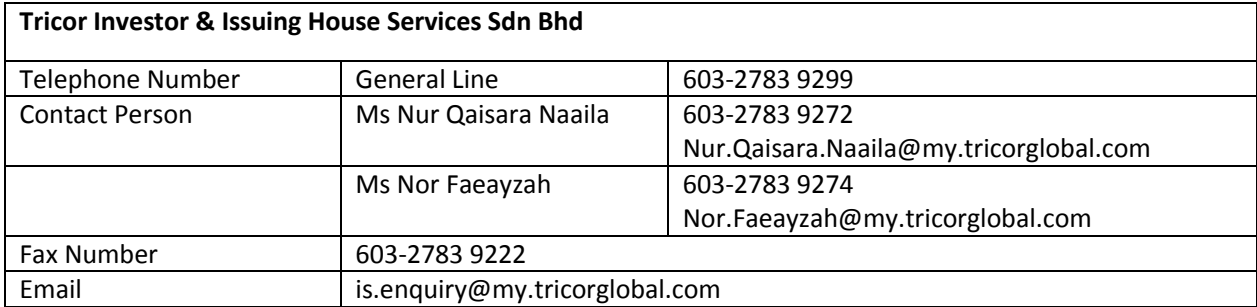